## **CON** CALIFORNIA STATE UNIVERSITY<br>Cisco Unity Voice Mail Commands

Information Technology Services 805-437-8552[helpdesk@csuci.edu](mailto:helpdesk@csuci.edu) <http://www.csuci.edu/its/>

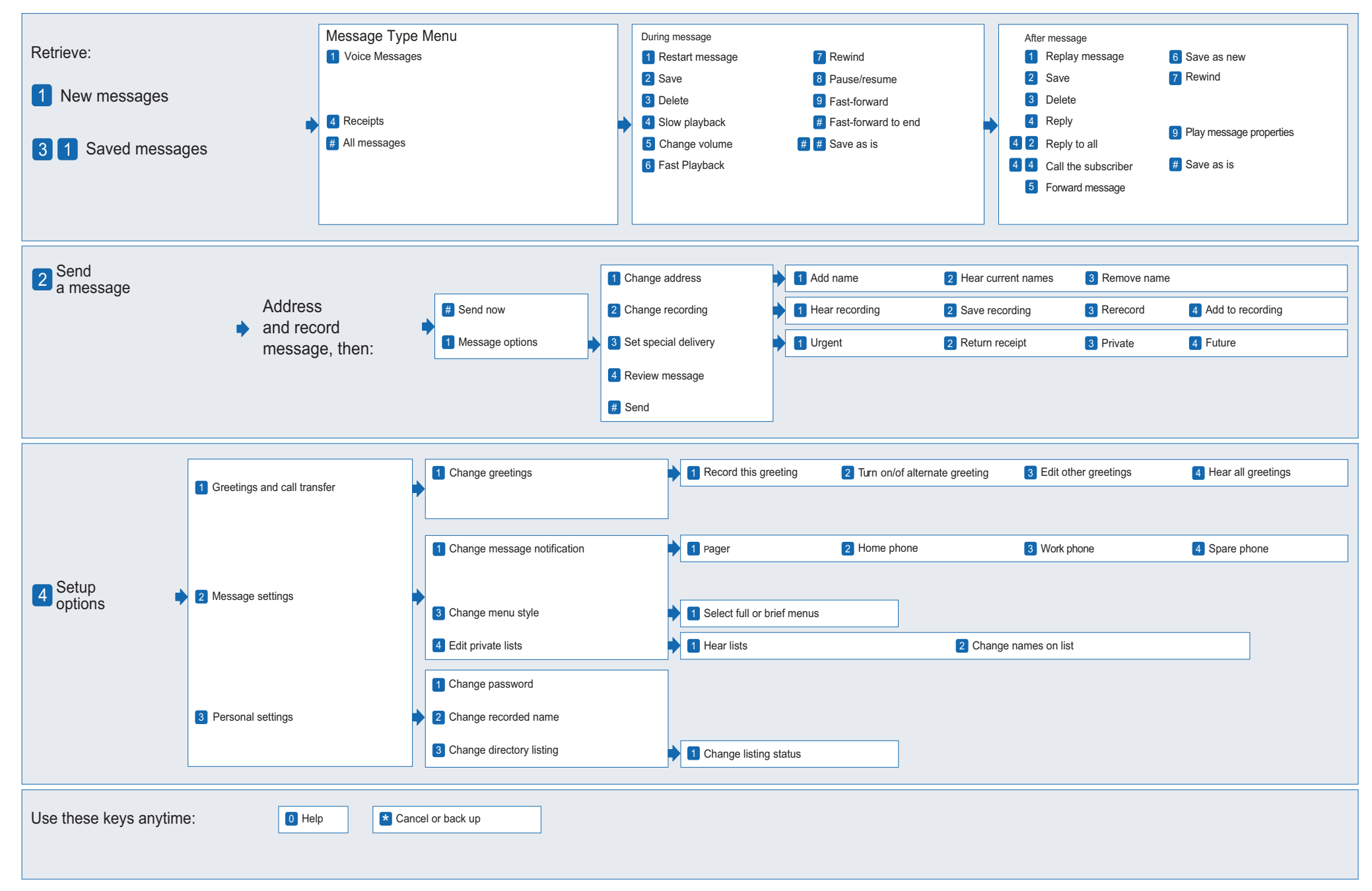